## **Analyse du site Infosphère**

**Signification de l'échelle** : 1=pas du tout, 2=un peu, 3=suffisamment, 4=parfaitement, SO=Sans Objet

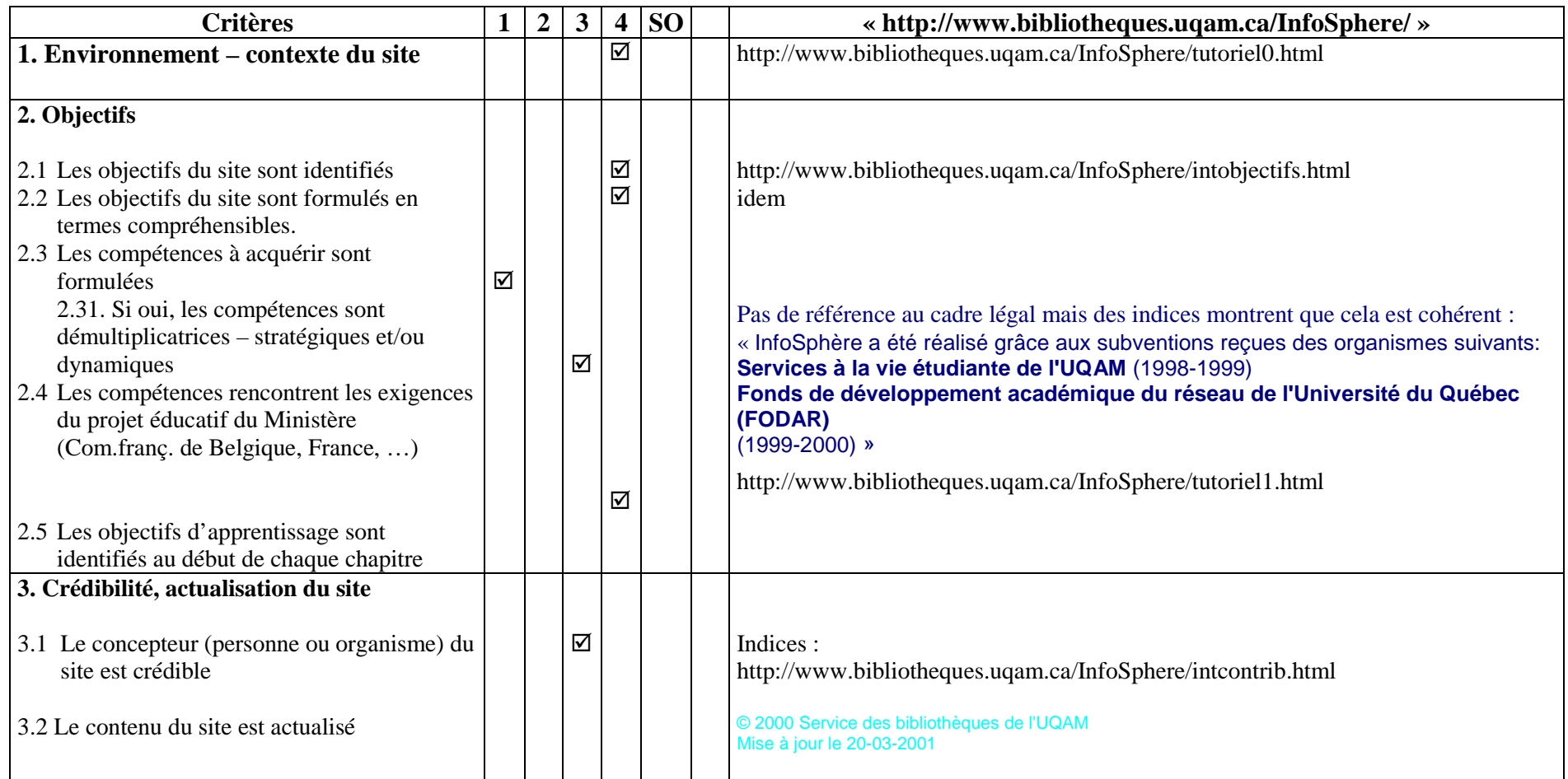

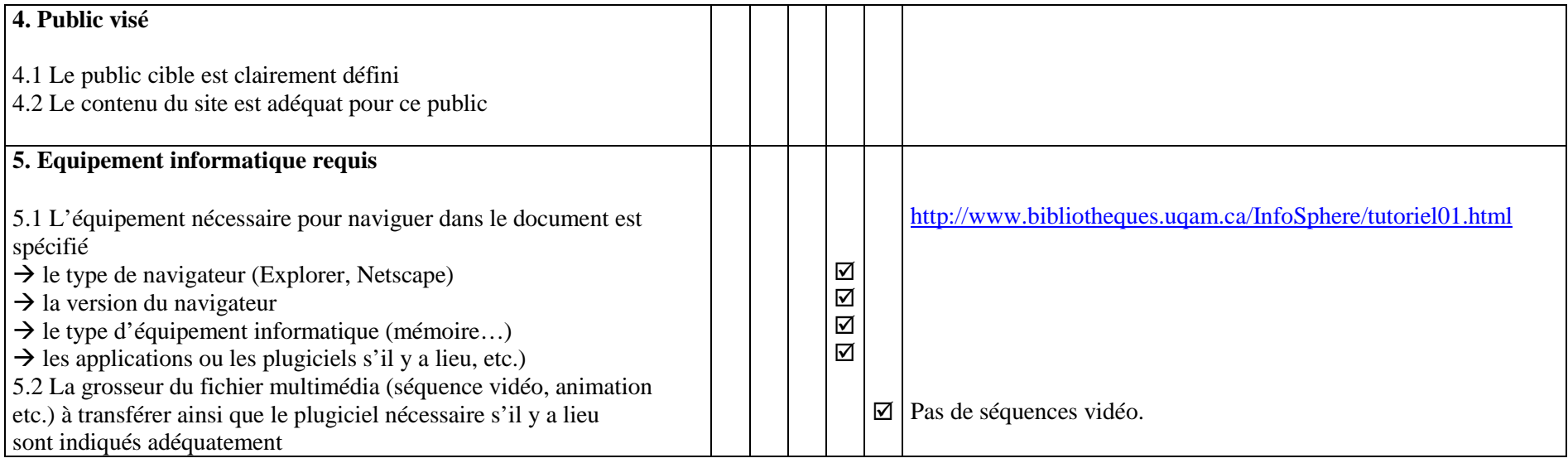

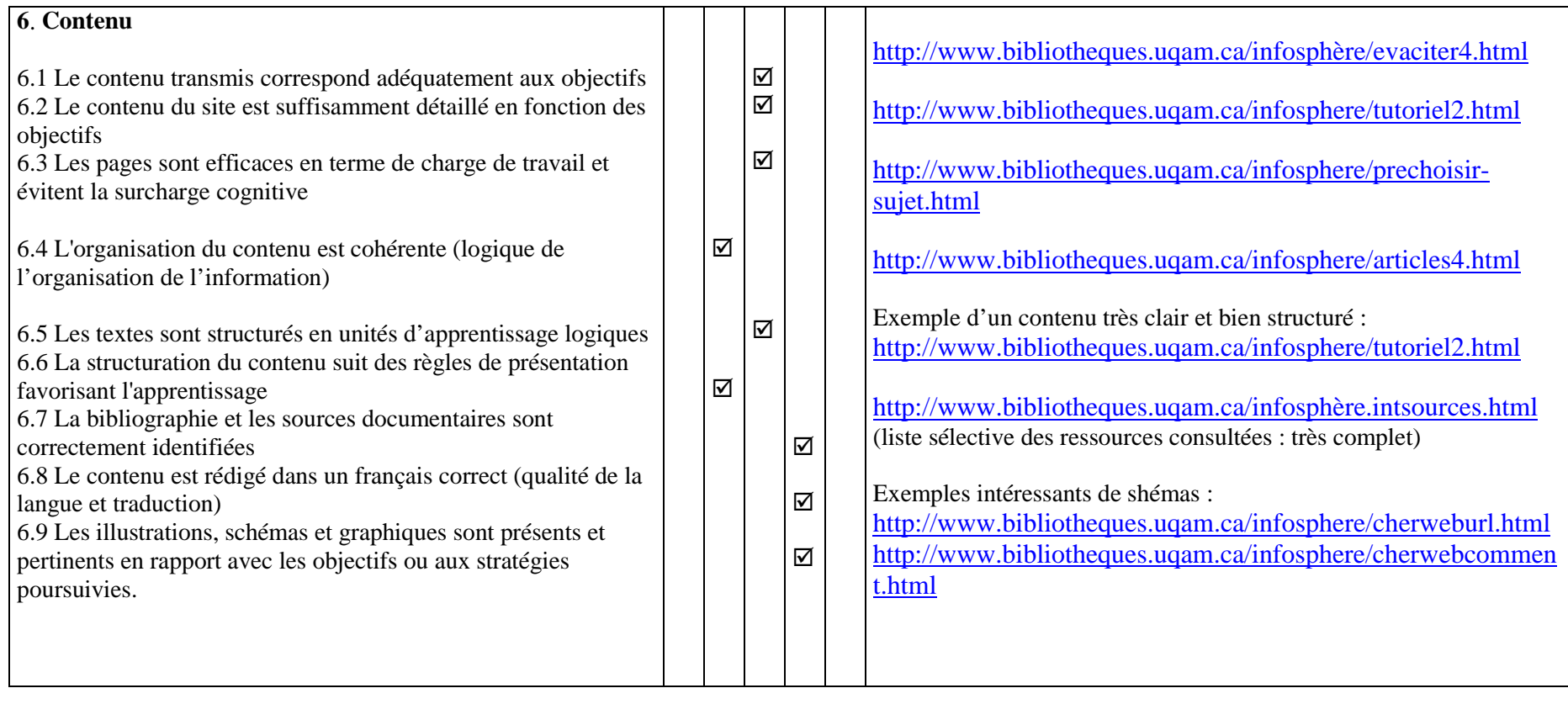

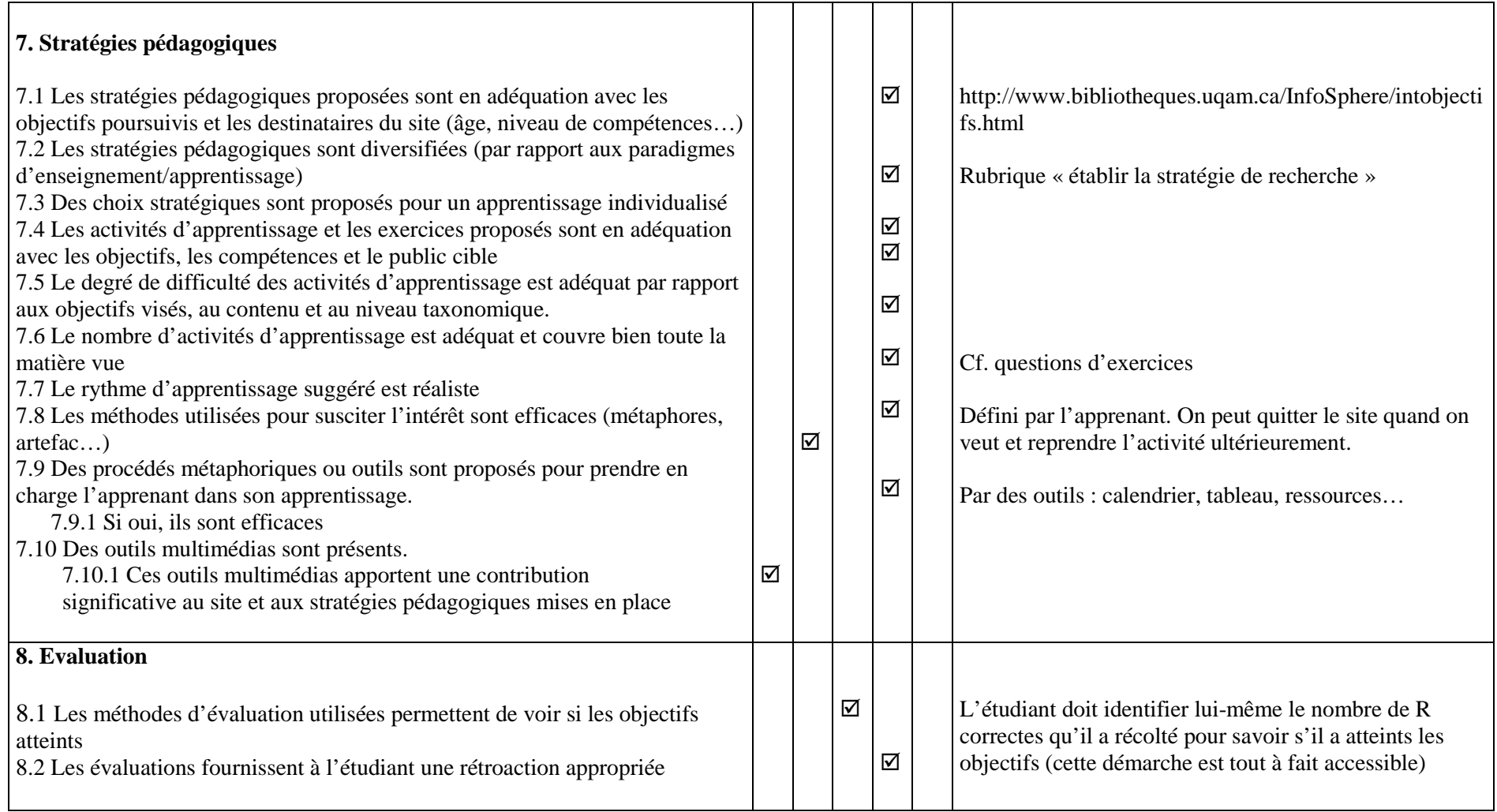

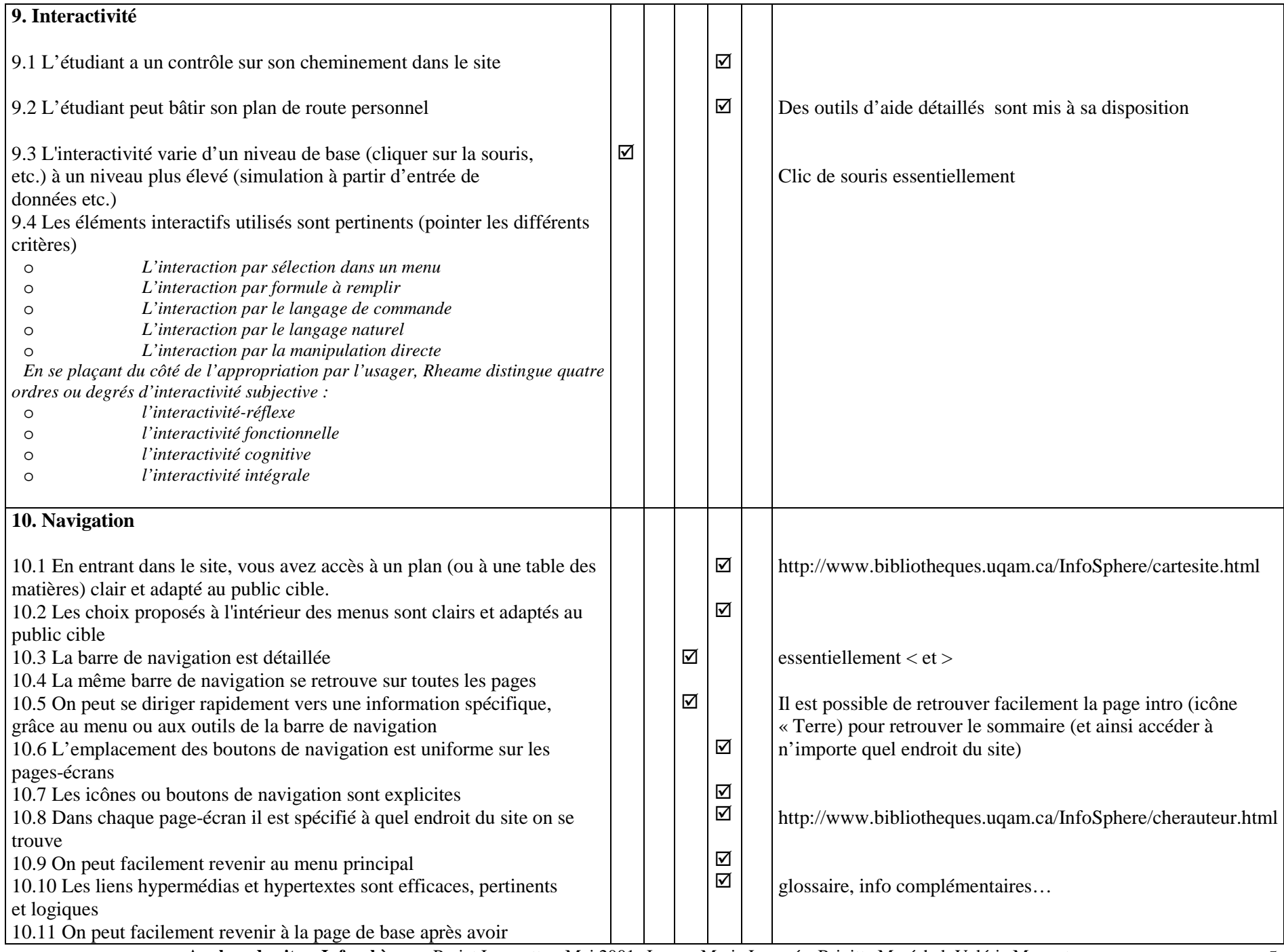

**■ Analyse du site « Infosphère »** - Projet Learnett — Mai 2001- Jeanne-Marie Longrée, Brigitte Maréchal, Valérie Massart. ■ 5

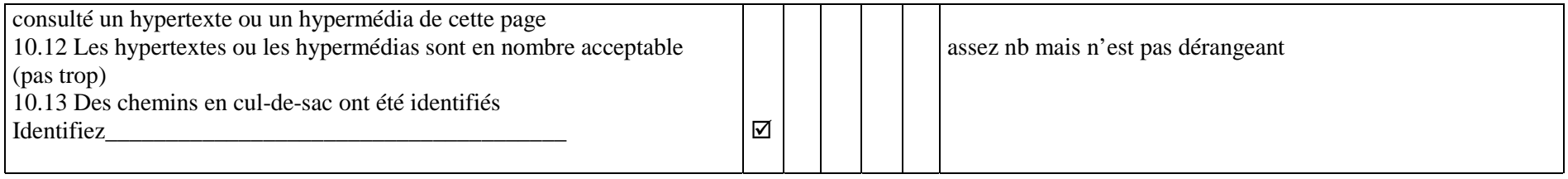

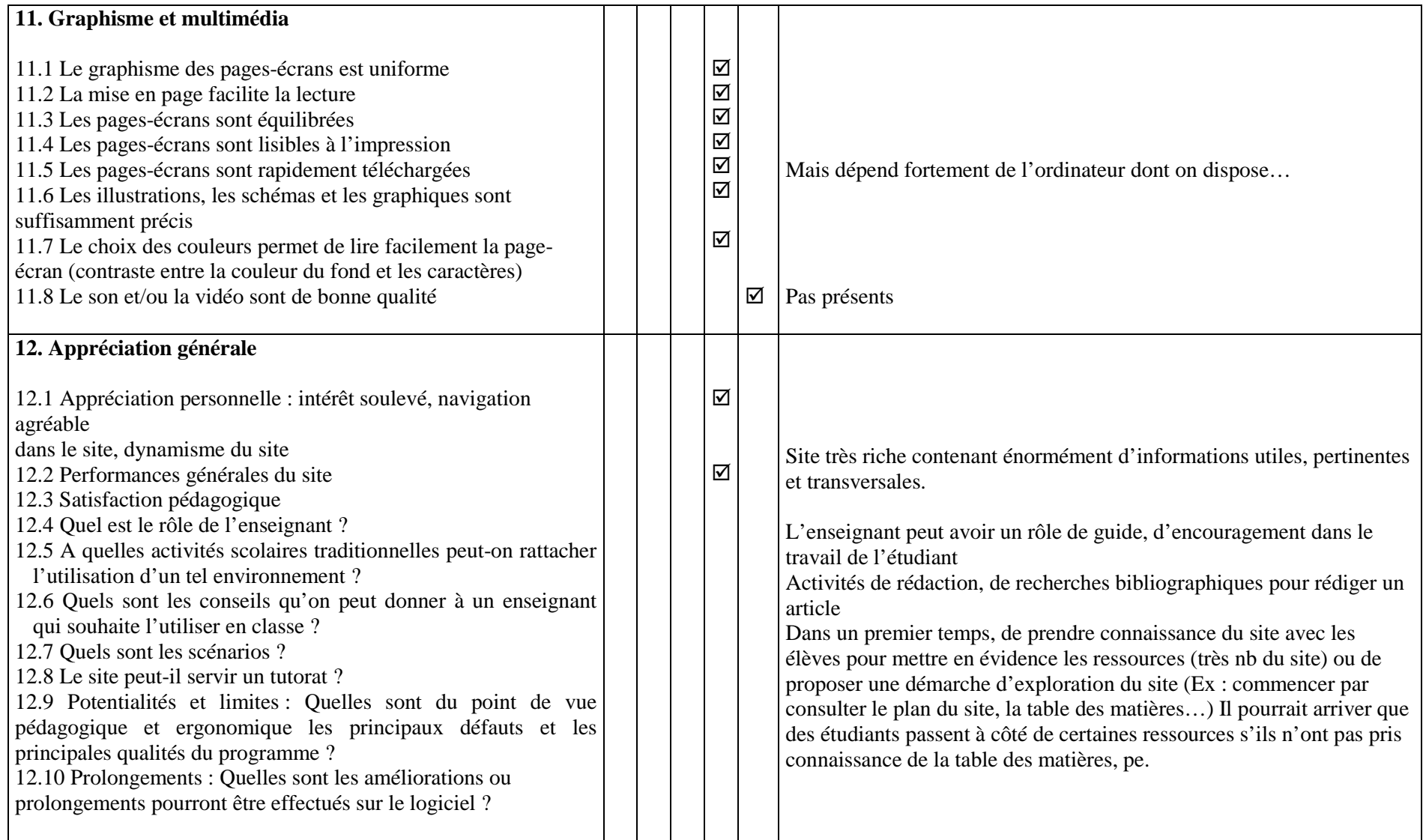

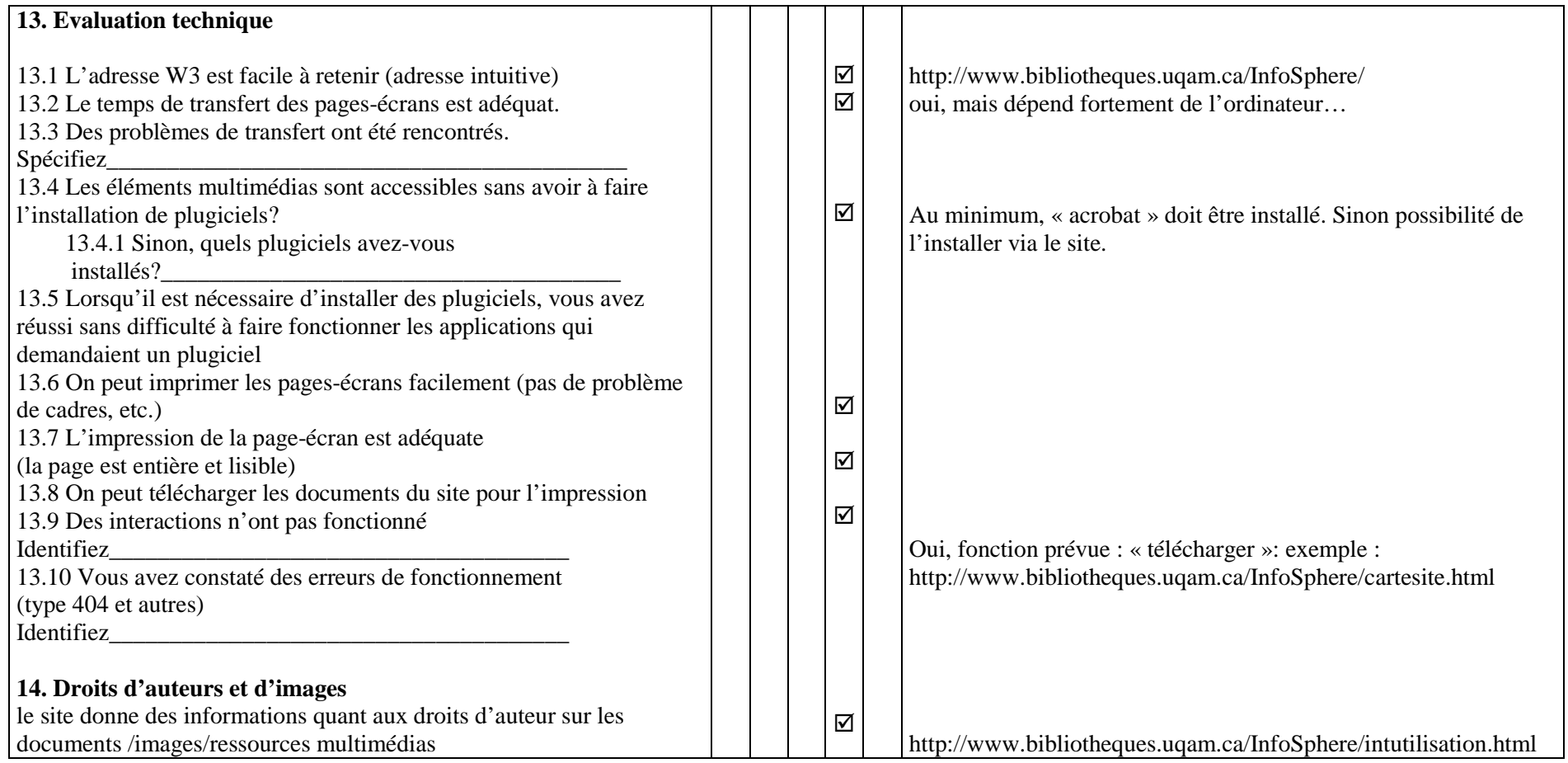

Principaux changements apportés à la grille :

- Reformulation pour que le critère soit objectivable : Exemple : «Les stratégies pédagogiques proposées sont de qualité »  $\rightarrow$  «Les stratégies pédagogiques proposées sont en adéquation avec les objectifs poursuivis et les destinataires du site (âge, niveau de compétences…) »
- Réorganisation des critères pour les regrouper de façon logique (tous les critères abordant l'impression ont été rassemblés pe)
- Suppression de critères :
	- $\rightarrow$  « Ce site est le meilleur outil pour atteindre les objectifs identifiés » : Pour répondre à cet item, le visiteur devrait procéder à une recherche sur ce qui existe sur le sujet sur le Web et se poser la question des avantages de cet outil par rapport aux autres moyens didactiques.  $\rightarrow$  Redondance de critères dans des catégories différentes
- Références aux droits d'auteurs.